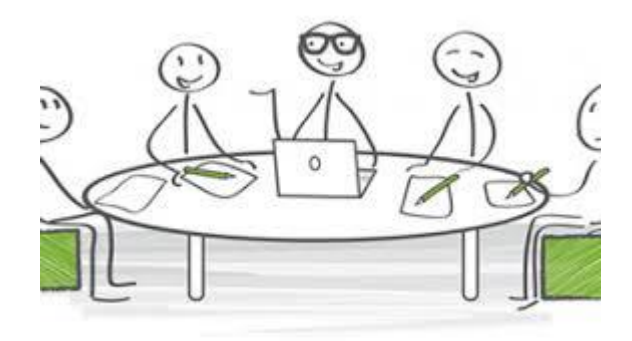

### Séances évaluations coopératives

# Rappel du planning

L'objectif de la seconde partie est de proposer une série de recommandations pour un prototype fonctionnel qui a été évalué par les utilisateurs

Semaine 9 : [E] Cours Introduction au Design + Application au prototype fonctionnel Semaine 10 [E] : Cours Evaluation coopérative + Prototypage fonctionnel

*Semaine 11 : Prototypage fonctionnel + Mise au point et test de la procédure d'évaluation coopérative du prototype* 

**Important** : les rendez-vous avec les utilisateurs (pour la semaine 14) seront fixés cette semaine 11.

#### **Semaine 12 : Sessions d'évaluation inter groupes**

Semaine 13 : Analyse des résultats de l'évaluation coopérative + consolidation du prototype fonctionnel + amélioration de la procédure d'évaluation

**Semaine 14 : Sessions d'évaluation avec les utilisateurs**

Semaine 15 [E] : Analyse des résultats de l'évaluation coopérative [et de l'évaluation heuristique]

Semaine 16 : **Livraison du rapport d'évaluation et du Prototype fonctionnel & Devoir sur table**

## *Prototypage fonctionnel : que faire ?*

Implémenter le ou les scénarios qui répondent aux besoins utilisateurs listés dans la phase de conception.

Votre prototype doit

- être testable, utilisable pour le ou les scénarios choisis
- démontrer l'intérêt de ou des propositions
- être « principalement » en haute fidélité

Votre prototype peut

- être cablée
- être simulée en Magicien d'Oz

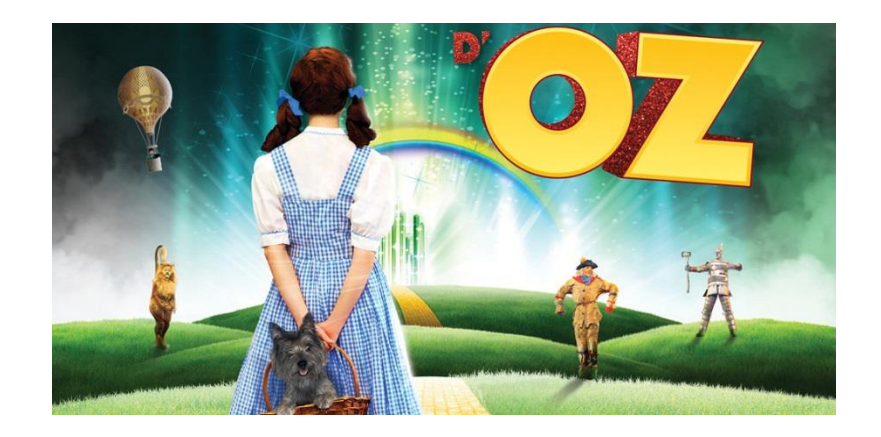

### Objectifs de l'évaluation coopérative

Identifier les problèmes les plus importants que peut rencontrer l'utilisateur avec votre interface.

Il s'agit de confronter vos utilisateurs à votre solution le plus tôt possible ce qui permet la reconception de l'interface : normalement sur des maquettes basse fidélité….

Dans le cadre du module :

Une première évaluation inter groupes : Les étudiants doivent se mettre dans la peau des personas sur une maquette plus ou moins haute fidélité.

Pour tester la procédure et améliorer l'interface.

Une seconde évaluation avec vos utilisateurs : ceux qui ont exprimés leurs besoins avec un prototype plus finalisé.

## Quels problèmes ?

Parmi les problèmes que vous pouvez identifier

- 1. La non adéquation de la solution par rapport aux besoins exprimés
- 2. Un utilisation insatisfaisant de l'interface
- 3. L'incapacité à trouver des tâches à effectuer
- 4. La mauvaise compréhension des consignes ou des résultats
- 5. Une mauvaise navigation..

Une fois les problèmes identifiés il est important de chercher des solutions si possible avec l'aide des utilisateurs

Comment vos « utilisateurs » peuvent vous aider à améliorer l'interface :

- 1. Dans le choix des interactions
- 2. Dans le choix des icones et des images
- 3. A chaque fois que vous avez hésité….

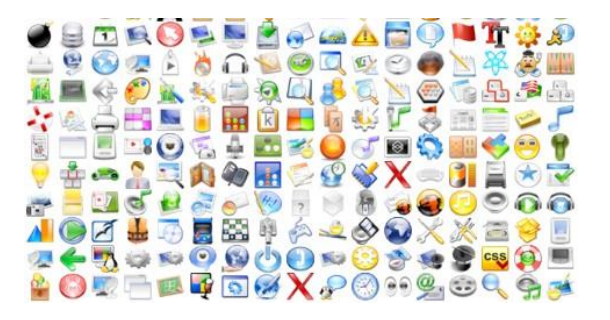

### *Procédure d'évaluation : préparation*

- Former les **équipes** d'évaluation : le «directeur» de l'évaluation supervise et guide lorsque nécessaire, les «observateurs» prennent des notes, des photos, etc., le magicien d'Oz si utile. Pensez à changer de rôle.
- **Vérifier les scénarios avec l'adéquation des tâches** identifiées dans la phase d'analyse des besoins : Les tâches sont elles réalisables à l'aide du prototype ? se centrent-elles sur les parties essentielles des besoins ? Combien de temps faut il pour les réaliser ? L'énoncé des tâches est il suffisamment clair pour un utilisateur novice ? Préparer les consignes en conséquence

• Préparer des questions : Que voulez vous faire ? Que vient de faire le système ? Que veut vous dire le système avec ce message ? À quoi vous attendiez vous ? **Qu'êtes vous en train de faire maintenant ?** Quelle est la plus grande qualité(grand défaut) du prototype ? Qu'est ce qui a le plus besoin d'être changé ? …

• Préparer des feuilles de notation : noter les observations au cours de l'évaluation , recueillir des informations sur la pertinence du modèle conceptuel et de l'image de l'interface

## *Procédure d'évaluation : réalisation*

Il faut que ce soit comme une discussion libre sur le système Vos évaluateurs « ne sont pas évalués » : vous devez les écouter, les observer pas les convaincre ni les juger C'est le système qui est évalué et non l'utilisateur

**N'oubliez pas** d'Indiquer aux utilisateurs ce que l'on attend de la séance **Et** de le mettre dans le contexte

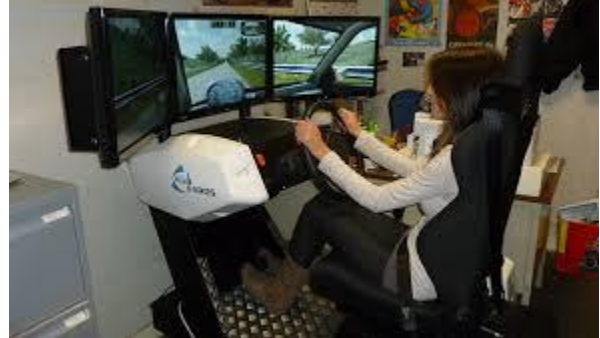

Faîtes réaliser le ou les tâches à partir d'une ou de plusieurs consignes claires : observer et noter.

Mener une discussion sur les éventuels problèmes d'utilisabilité (observés ou ressentis par l'utilisateur), poser des questions préparées ainsi que d'autres questions qui pourront surgir en fonction des réactions

## Tests inter groupes

Analyser les retours selon différents axes

#### **A propos de l'IHM :**

Utilisabilité : attention de bien prendre en compte que vous n'avez pas forcément eu de vrais uilisateurs

*Qualité de l'IHM* : choix des images, du vocabulaire, …

#### **A propos de la procédure**

Améliorer vos outils : prototype, geille de notes, questions à poser, discussions à mener

Et vous serez prêts

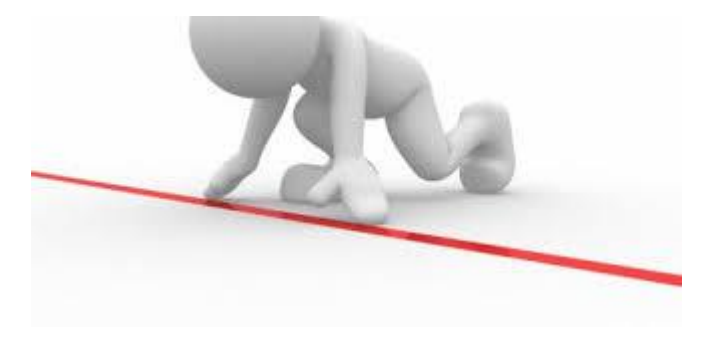

## Organisation de la séance

Avec Anne Marie

10 min pour une démo / Présentation des éléments d'évaluation coopérative

- *10h00* Gr1: Jeux Les pièces de la maison
- *10h10* Gr2: Jeux « Ta famille et toi »
- *10h20* Gr3: Dashboard d'exploration du réseau Hors France
- *10h30* Gr4: Le campus du futur : gestion de projets
- *10h40* Gr5: Le campus du futur : guide Salles
- *11h00* Gr6: Le campus du futur : bornes
- *11h10* Gr7: Interfaces de communication entre conducteurs (A)
- *11h20* Gr8: Interfaces de communication entre conducteurs (B)
- *11h30* Gr9: Interfaces de communication entre conducteurs (C)
- *11h40* Gr10: Interface de visualisation des émotions lors de débats en ligne

Avec Emilie

Timing inversé et compléter les retours

### Séance de tests : organisation

Prévoir 4 ou 5 tests pour chaque groupe

Envoyer un planning avec Nom du testeur et Rôle dans l'équipe avant vendredi Si besoin de matériel ou de salles ou autre avertir avant mercredi

Gr1 et Gr4 et Gr7 et Gr10

Gr2 et Gr5 et Gr8 et Gr10

Gr3 et Gr6 et Gr9 et Gr10